#### **While Loop**

#### 10-7-2011

# **Opening Discussion**

- **Minute essay comments** 
	- **Difference between tabulate** and fill.
	- Can Scala programs be used to make graphs and charts?
- **IcP Solutions**

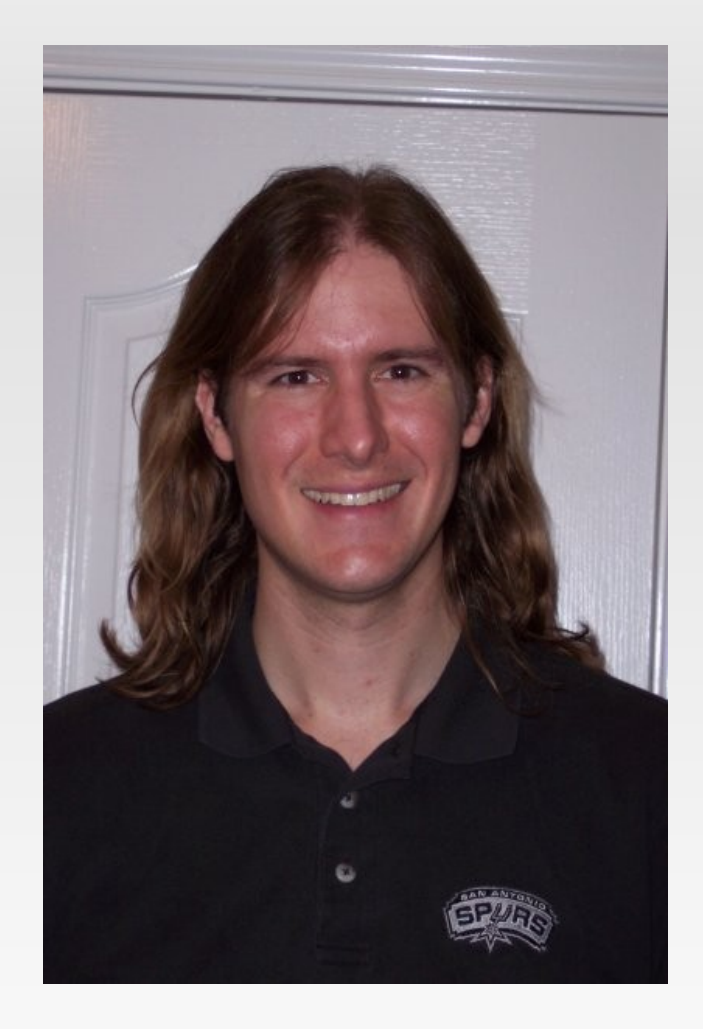

# **while Loop**

- **Recursion is sufficient for making repetition, but** in imperative languages it isn't the normal approach. Instead, people use loops.
- The simplest loop is the while loop.
	- while(*condition*) *statement*
- **The condition is evaluated first. If it is true the** statement (possibly a block) executes.
- **This repeats until the condition is false.**

# **do-while Loop**

- The partner to the while loop is the do-while loop.
	- $\bullet$  do {
- *statement*
- } while(*condition*)
- **This loop is post-check instead of the pre-check** of the normal while loop.
- **Always happens once.**
- The while loop might never happen.

### **Minute Essay**

- **Any questions?**
- Midterm is next Wednesday. When would a review session work for you? (Monday or Tuesday)